Espace pédagogique de l'académie de Poitiers > Site du collège Jules Michelet (Angoulême) > Articles "Zoom sur" > Zoom sur

<https://etab.ac-poitiers.fr/coll-jules-michelet-angouleme/spip.php?article1653> - Auteur : Webmestre2

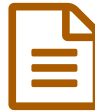

**Pour accéder aux services en ligne (I-cart,**<br>Propote ) du collège Pronote,...) du collège

cliquez sur l'image :

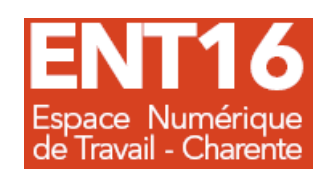

puis cliquez sur "Je me connecte à mon ENT" (y compris, pour les parents, si vous n'avez pas encore créé un *compte : suivez le tutoriel [explicatif](https://etab.ac-poitiers.fr/coll-jules-michelet-angouleme/sites/coll-jules-michelet-angouleme/IMG/pdf/educonnect_responsables_legaux_creation-utilisation_2023_clg.pdf) pour activer son compte )*

parents, pour obtenir de nouveaux codes, cliquez [ici](https://etab.ac-poitiers.fr/coll-jules-michelet-angouleme/spip.php?page=mail&idu=22&ufr=https://etab.ac-poitiers.fr/coll-jules-michelet-angouleme/spip.php?article721)d

**élève, tu as perdu tes codes ? Clique [ici](https://etab.ac-poitiers.fr/coll-jules-michelet-angouleme/spip.php?page=mail&idu=22&ufr=https://etab.ac-poitiers.fr/coll-jules-michelet-angouleme/spip.php?article721) pour te faire dépanner.**

## Document joint

[page\\_services\\_en\\_ligne](https://etab.ac-poitiers.fr/coll-jules-michelet-angouleme/sites/coll-jules-michelet-angouleme/IMG/pdf/page_services_en_ligne.pdf) (PDF de 709.2 ko)

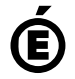

 **Académie de Poitiers** Avertissement : ce document est la reprise au format pdf d'un article proposé sur l'espace pédagogique de l'académie de Poitiers. Il ne peut en aucun cas être proposé au téléchargement ou à la consultation depuis un autre site.